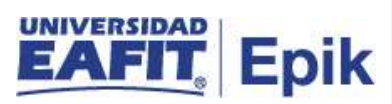

## **Matrícula administrativa de prácticas profesionales**

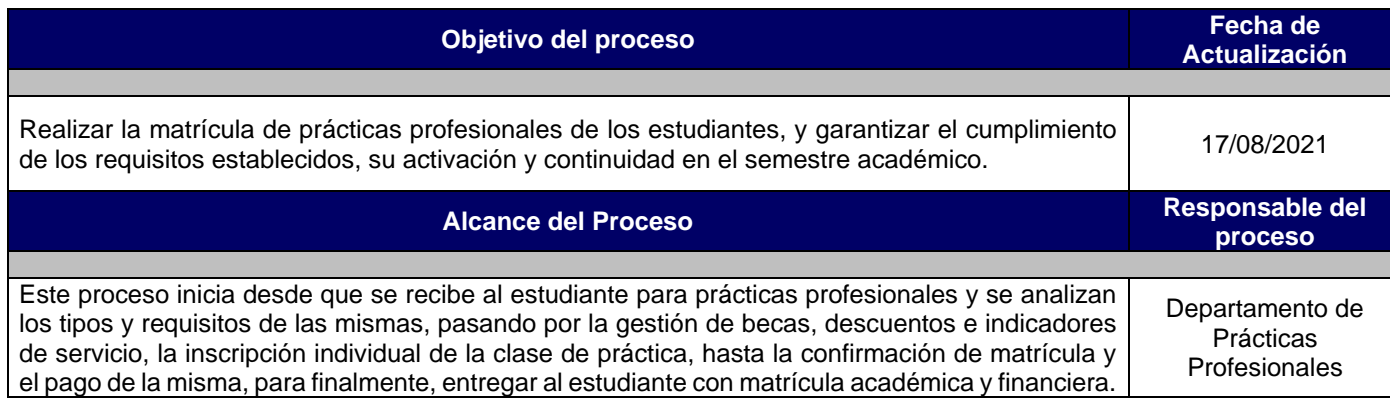

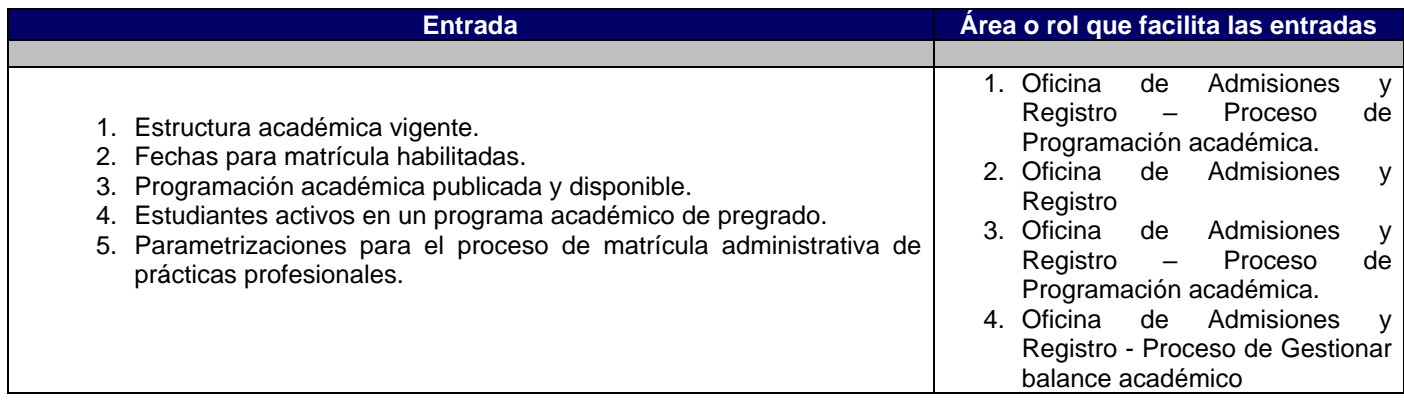

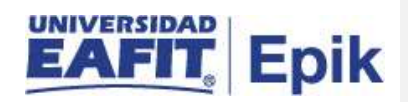

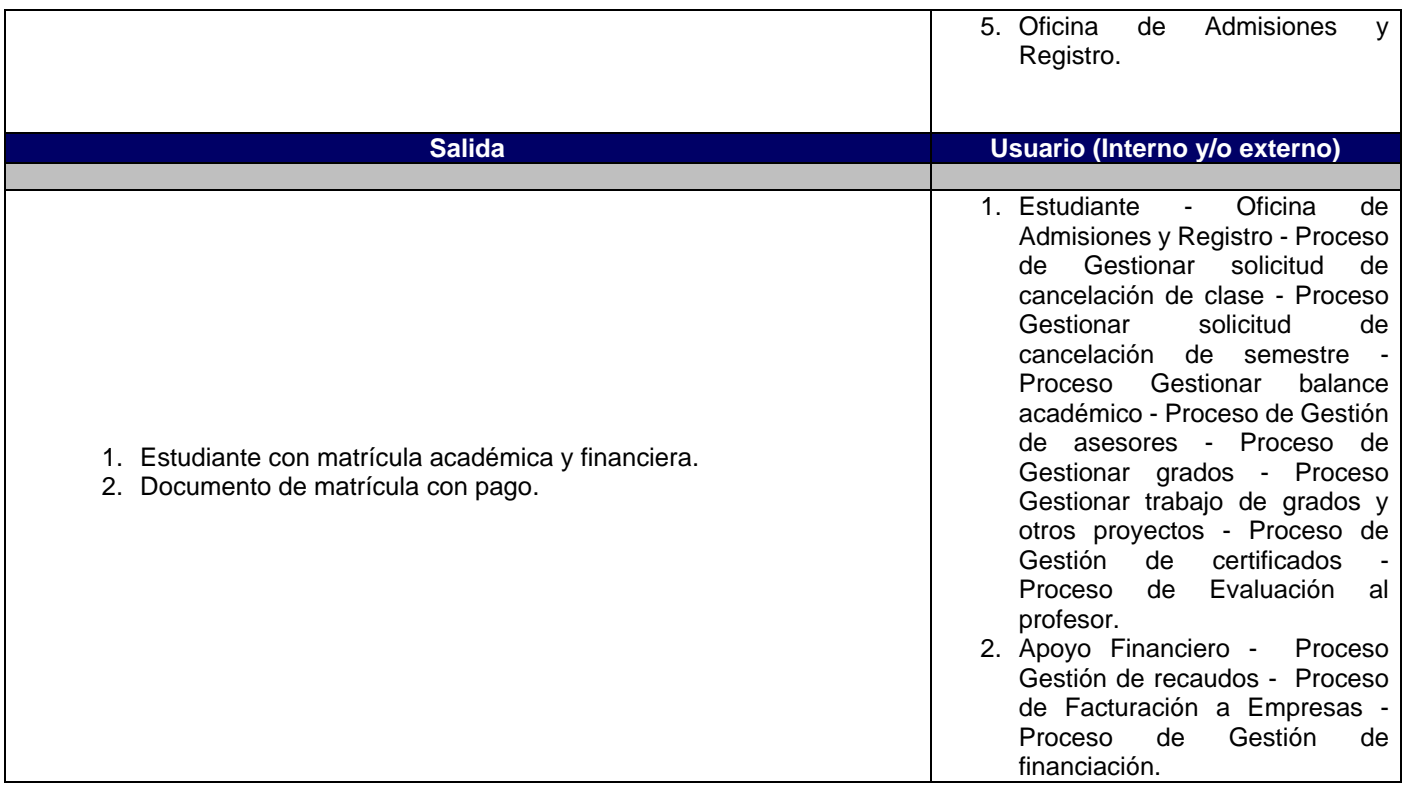

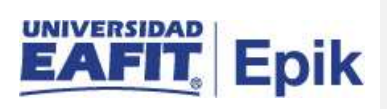

## **Políticas**

1. Reglamento Académico de los programas de pregrado.

2. Reglamento de Prácticas Profesionales

3. Reglamento económico de la relación académica del estudiante con la Universidad.

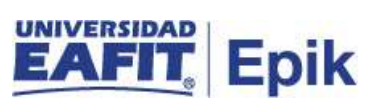

## **Descripción de Actividades**

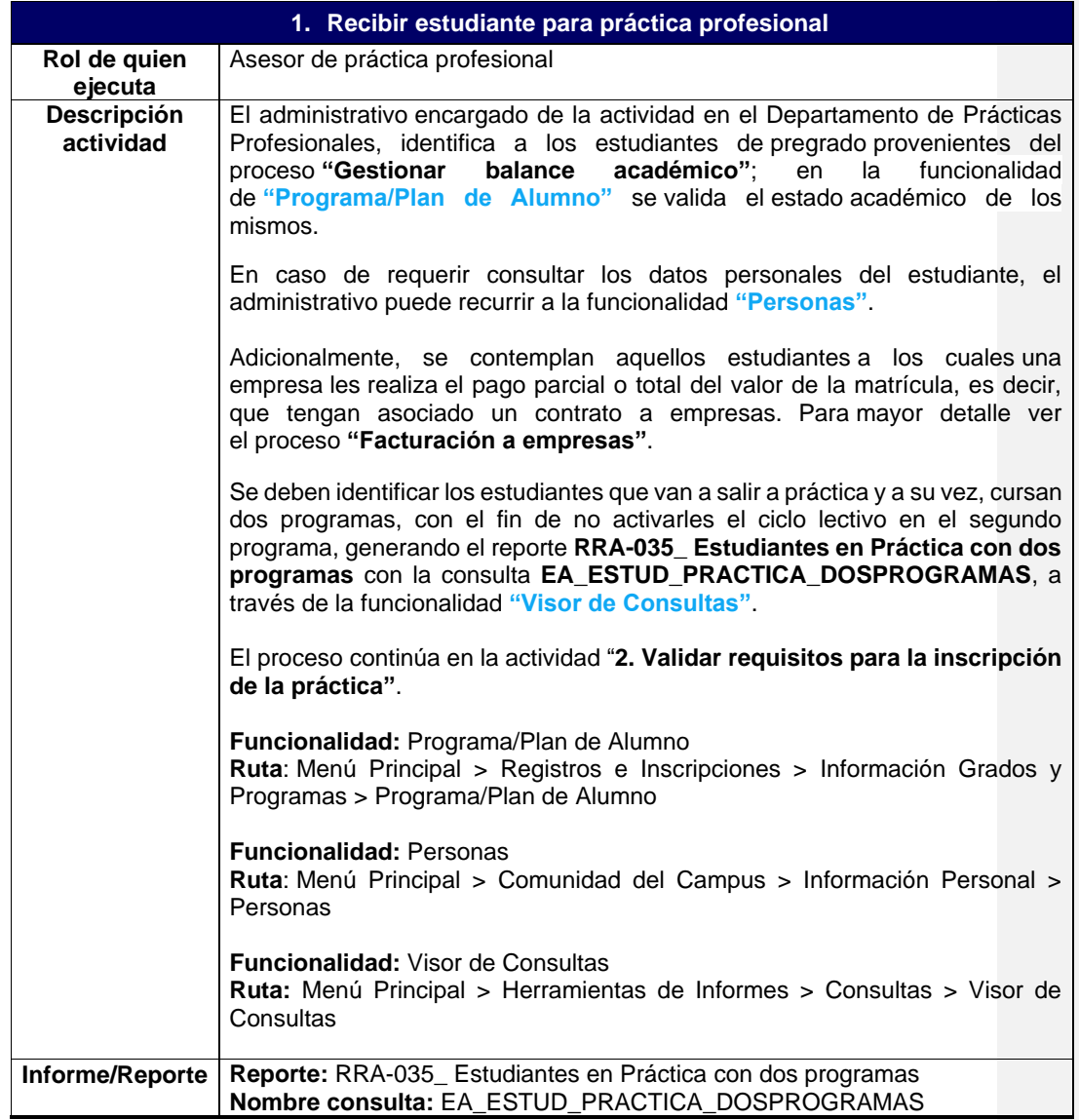

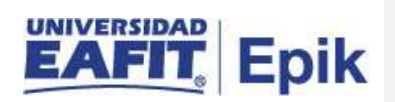

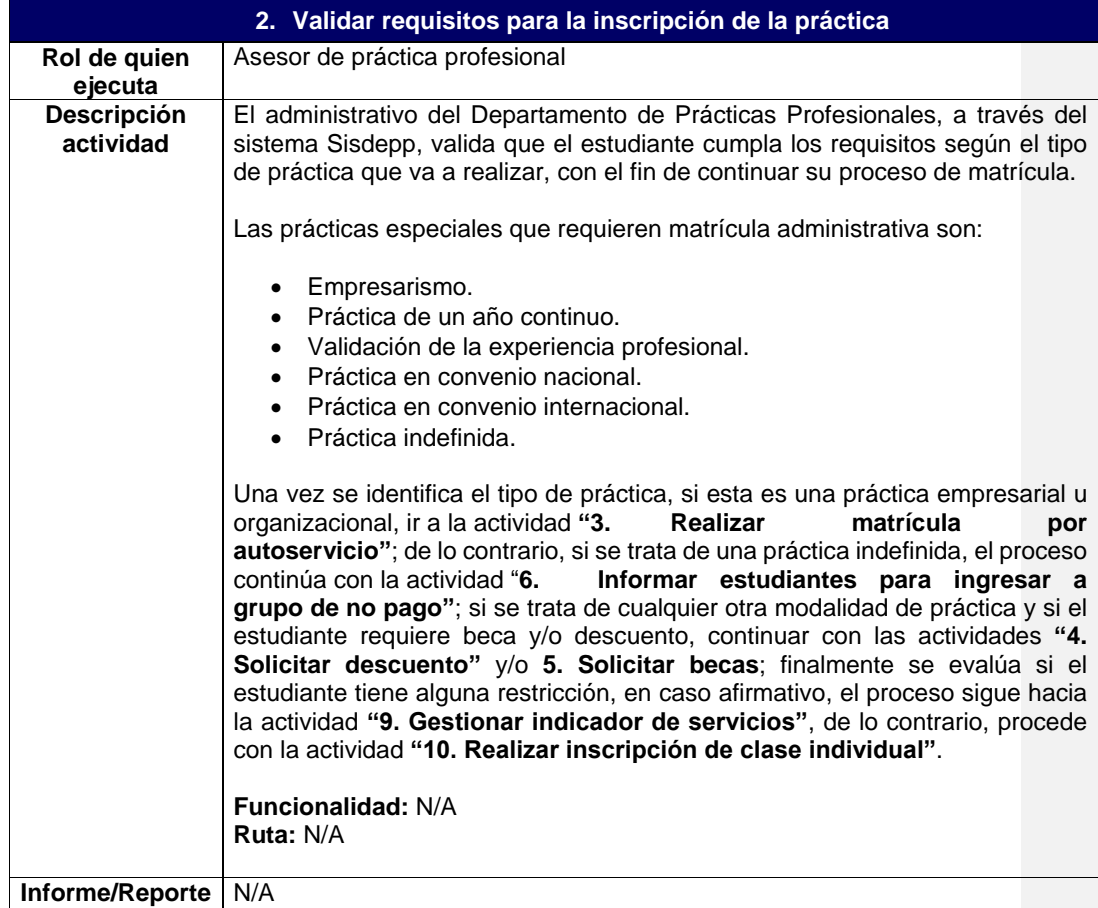

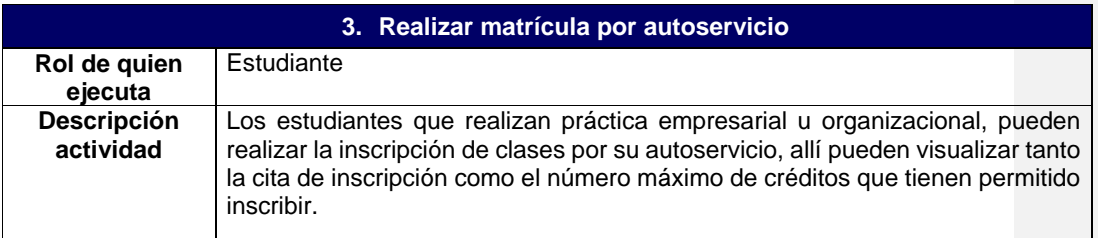

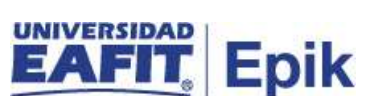

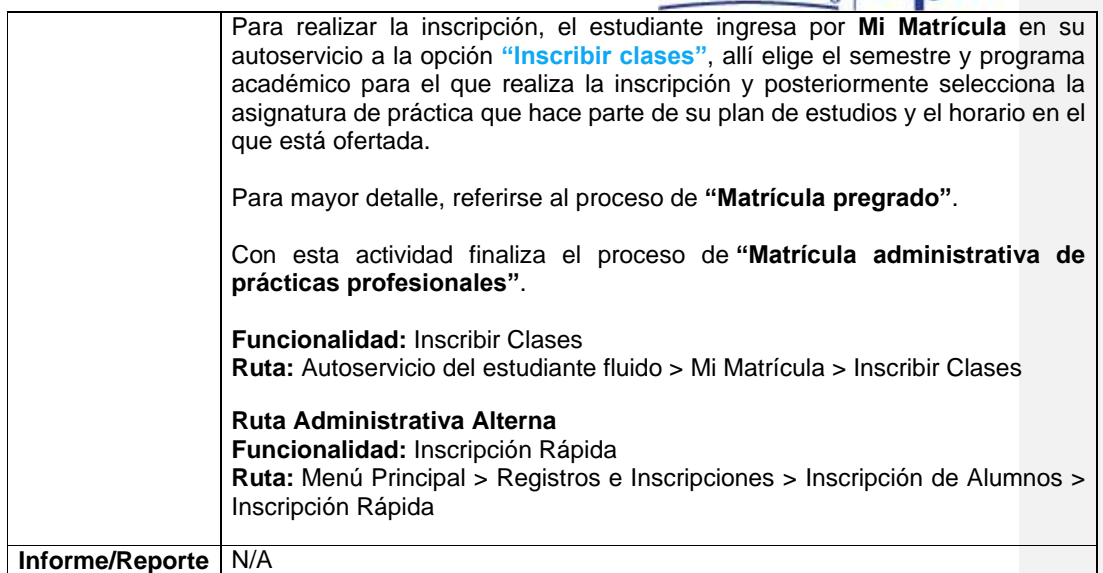

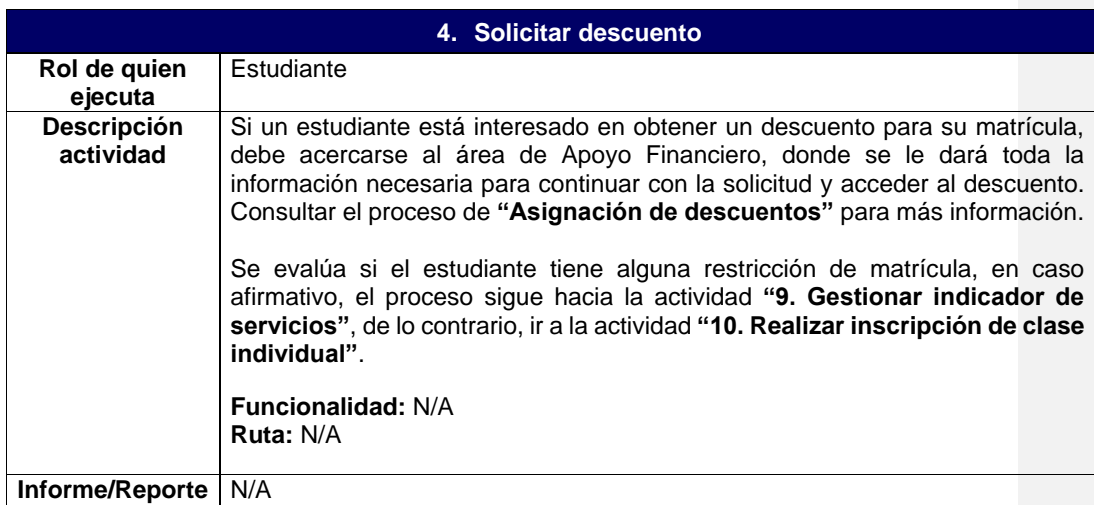

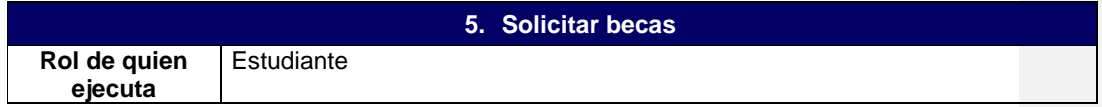

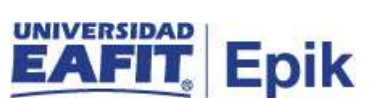

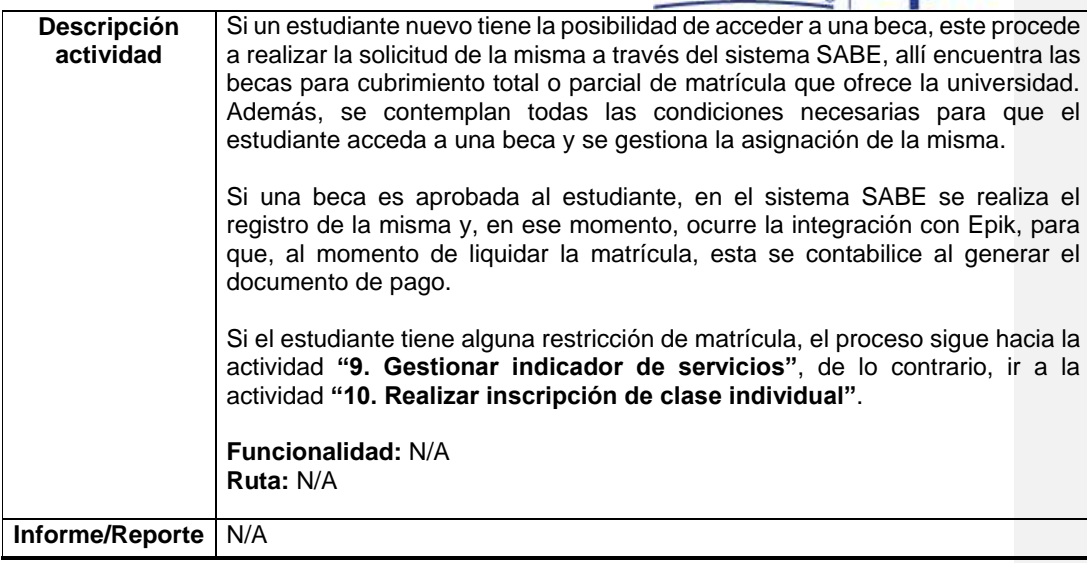

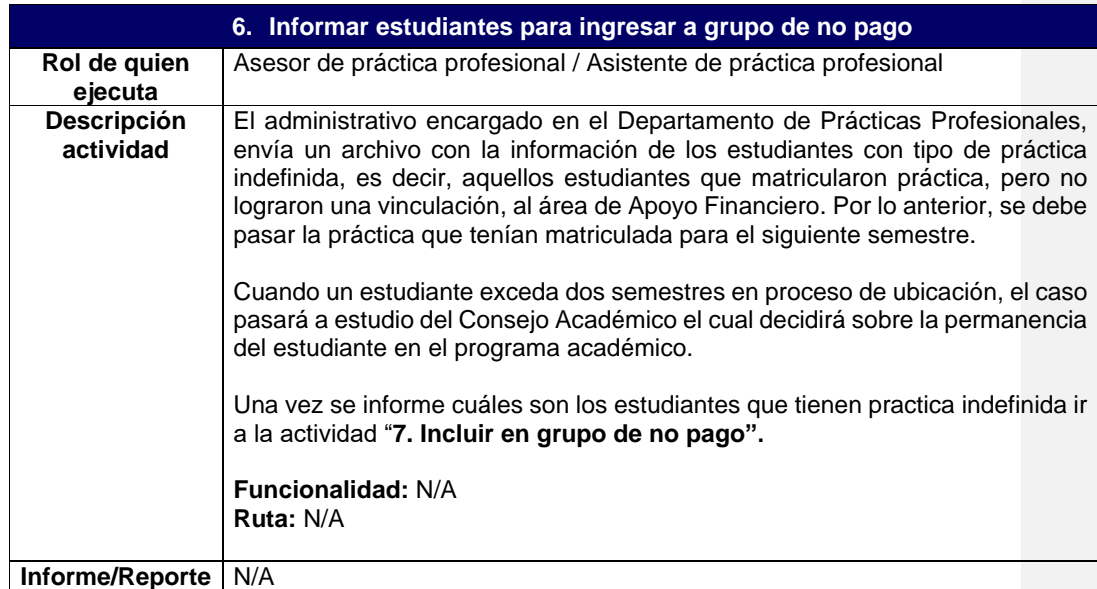

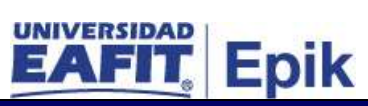

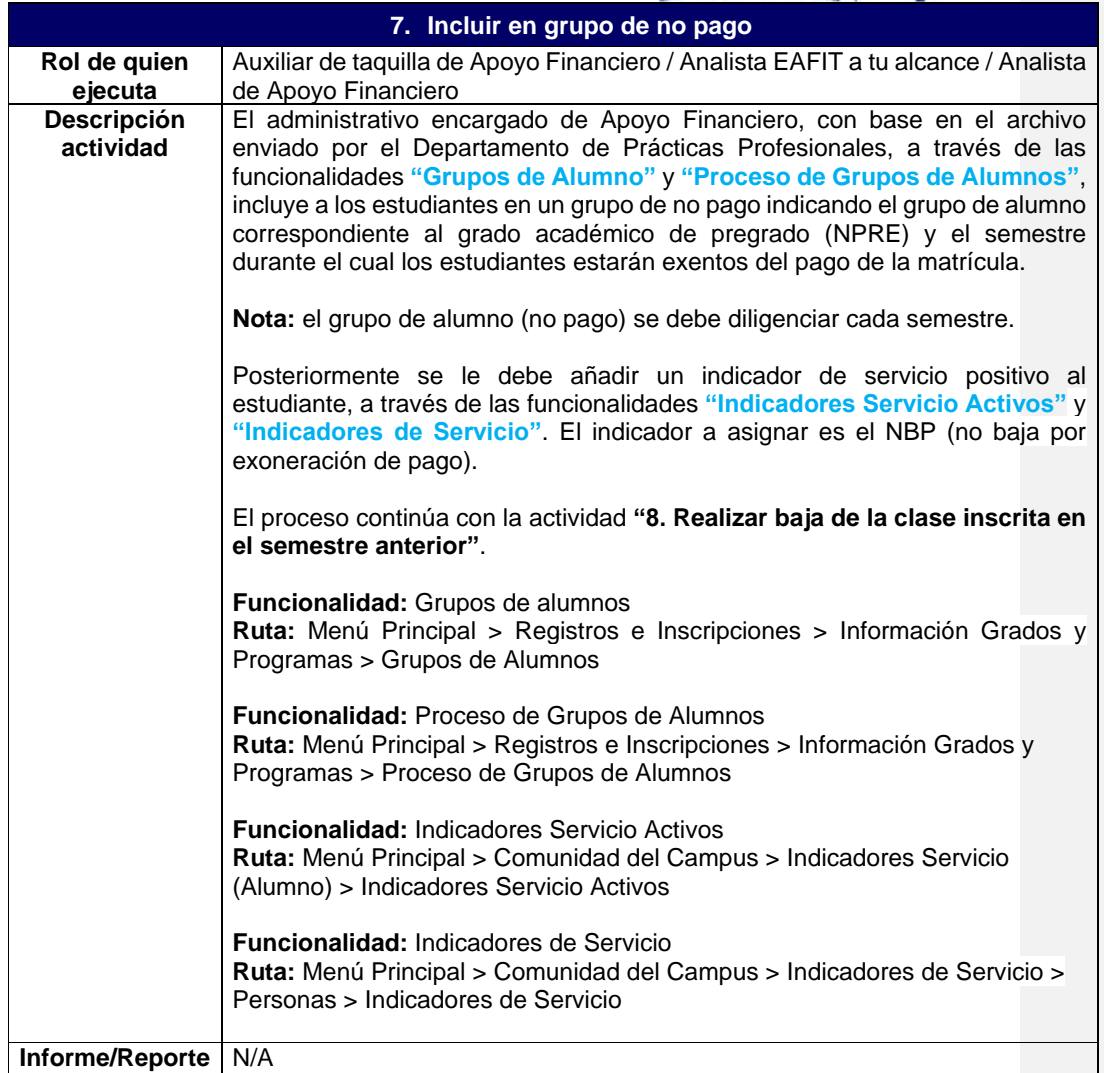

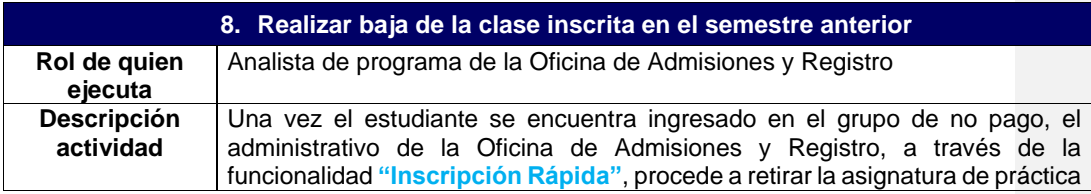

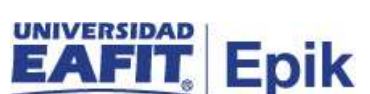

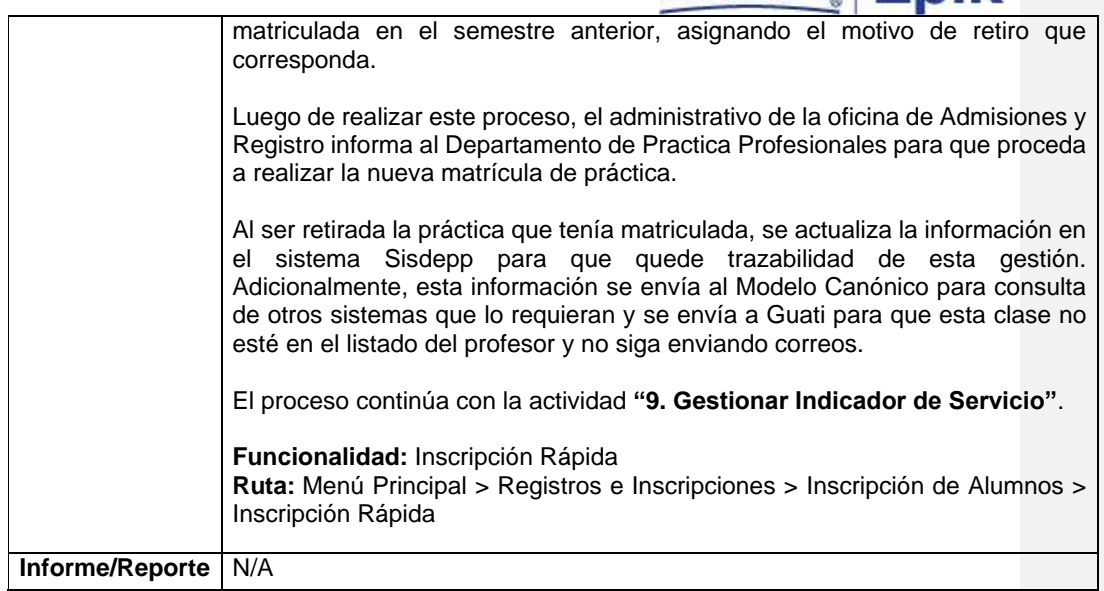

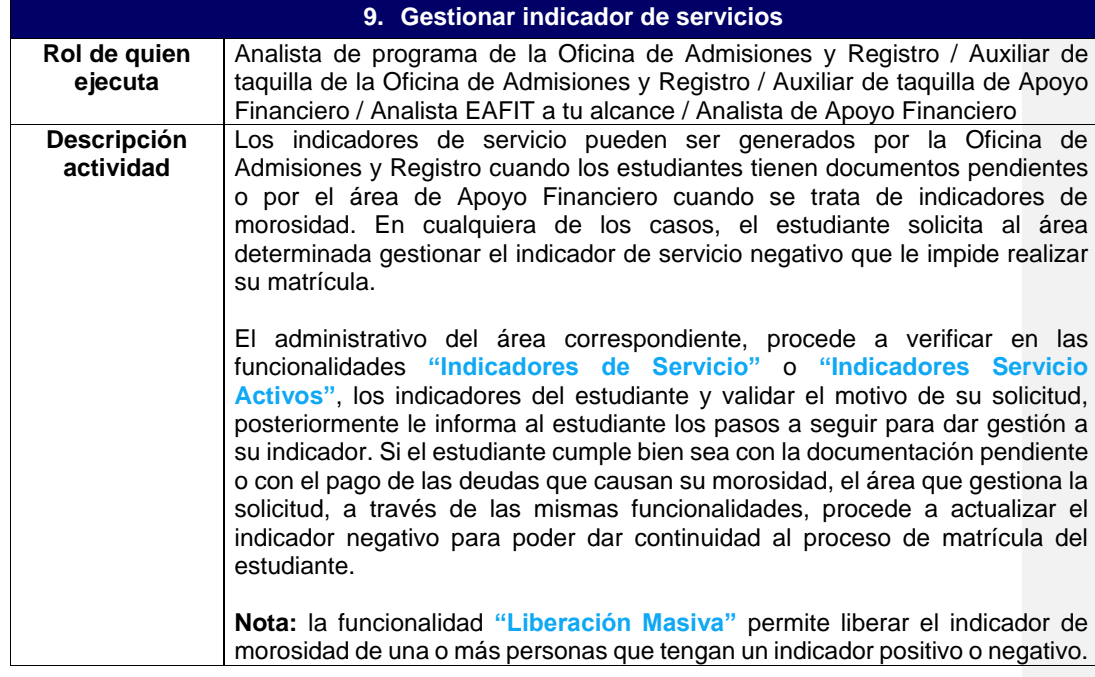

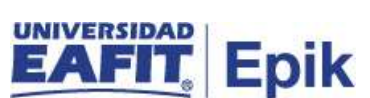

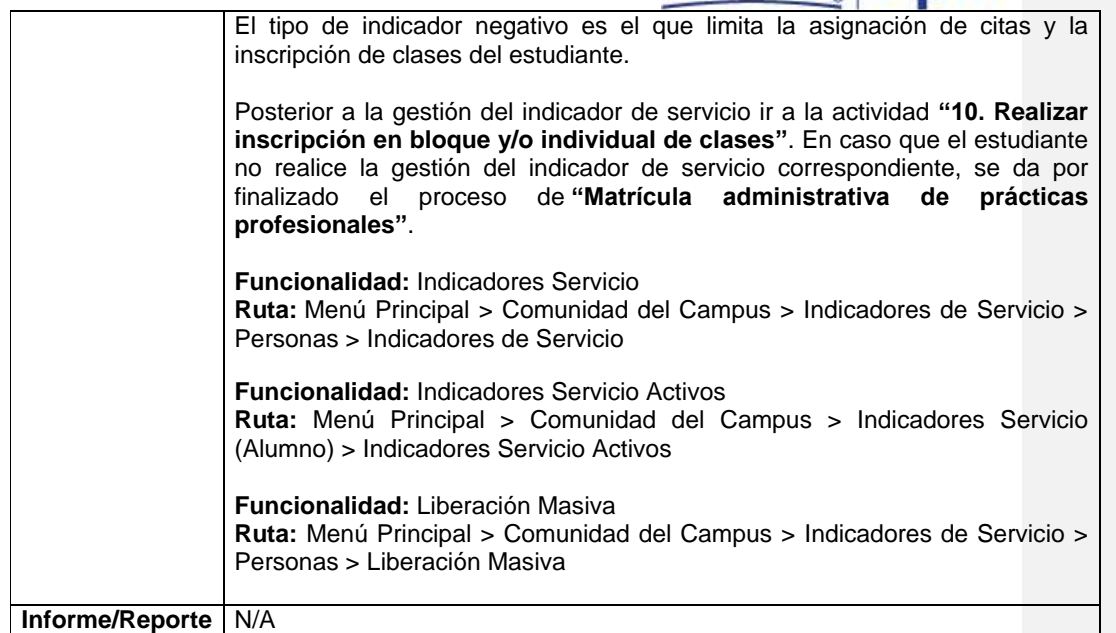

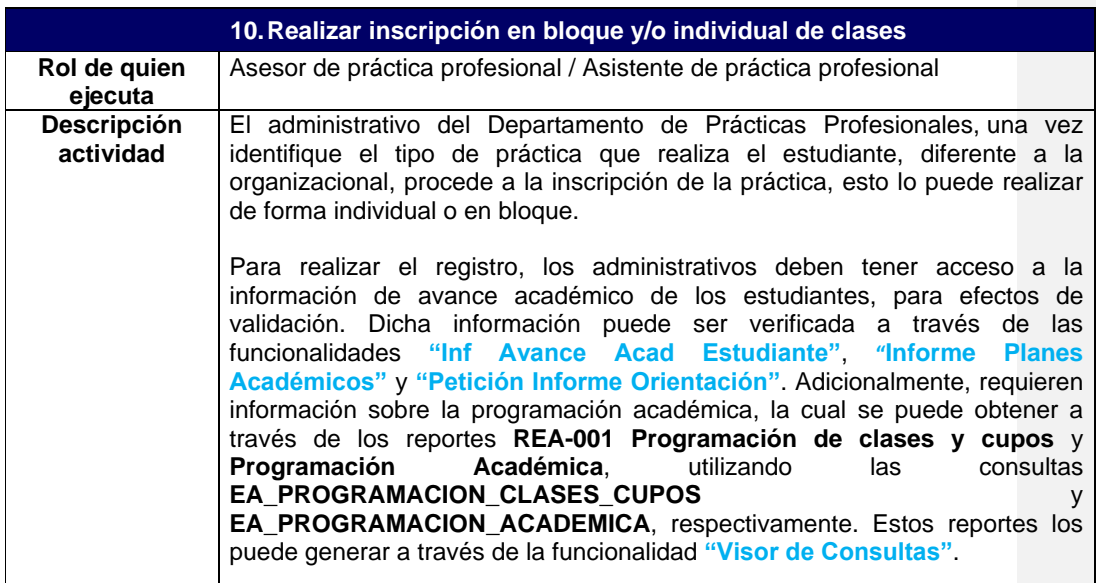

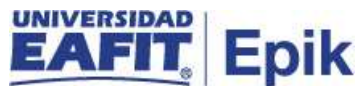

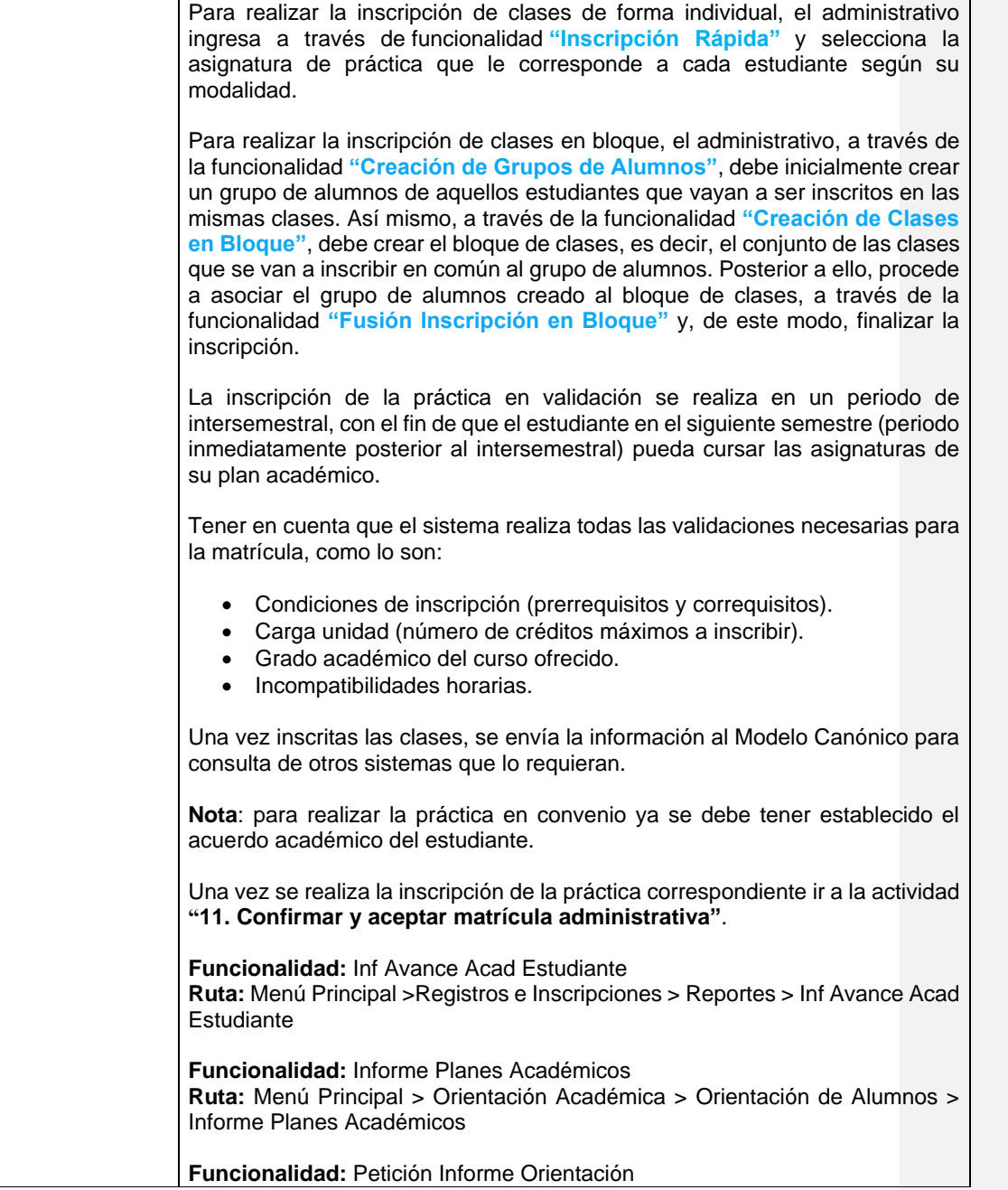

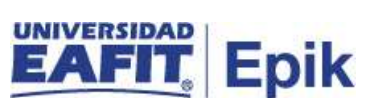

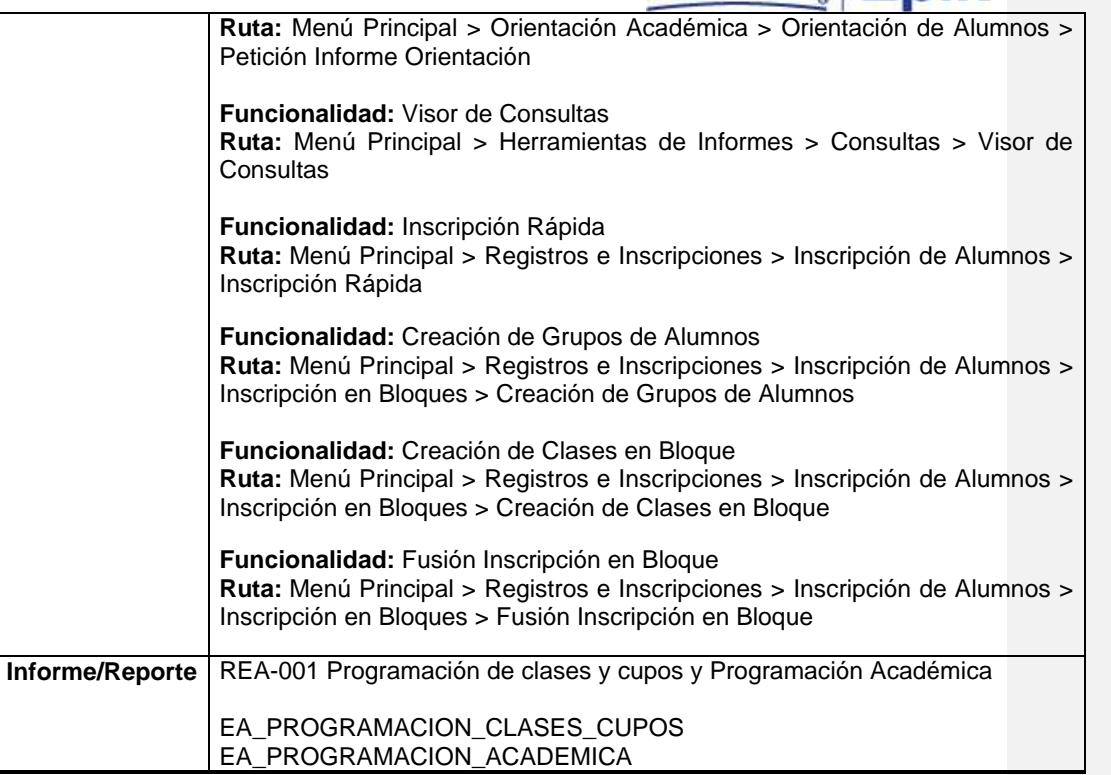

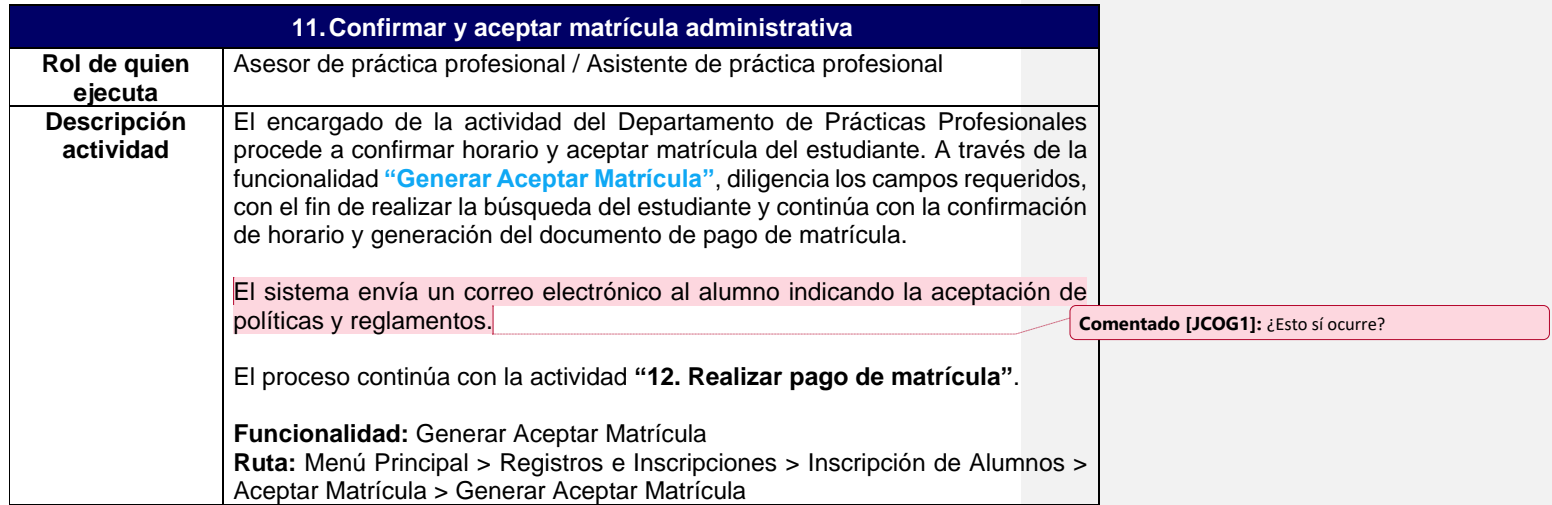

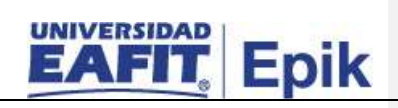

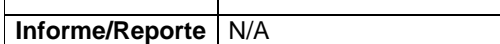

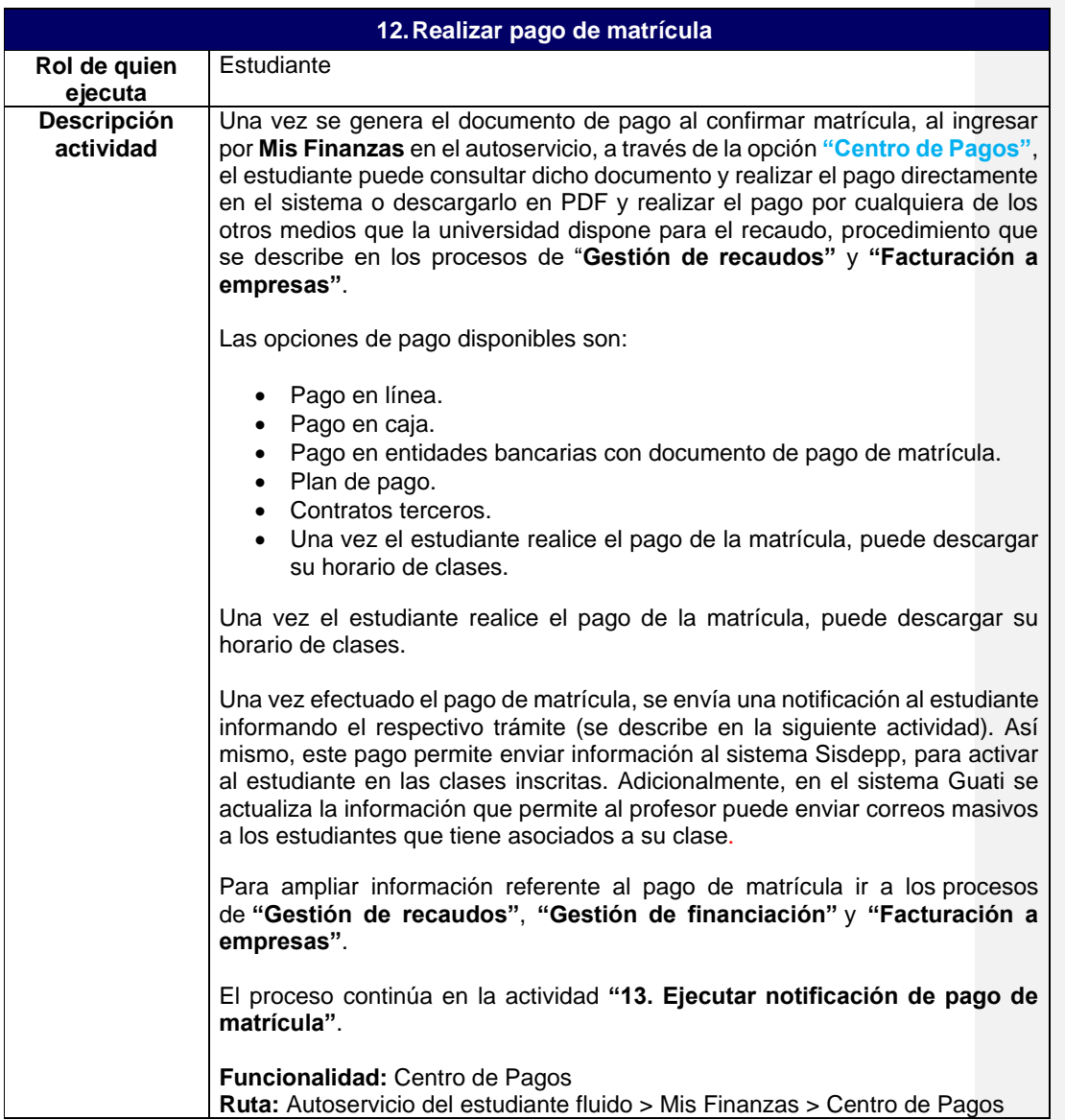

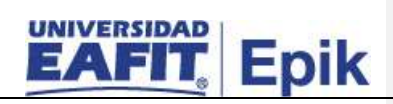

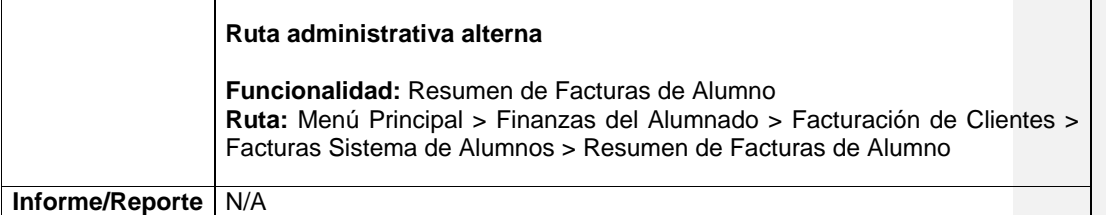

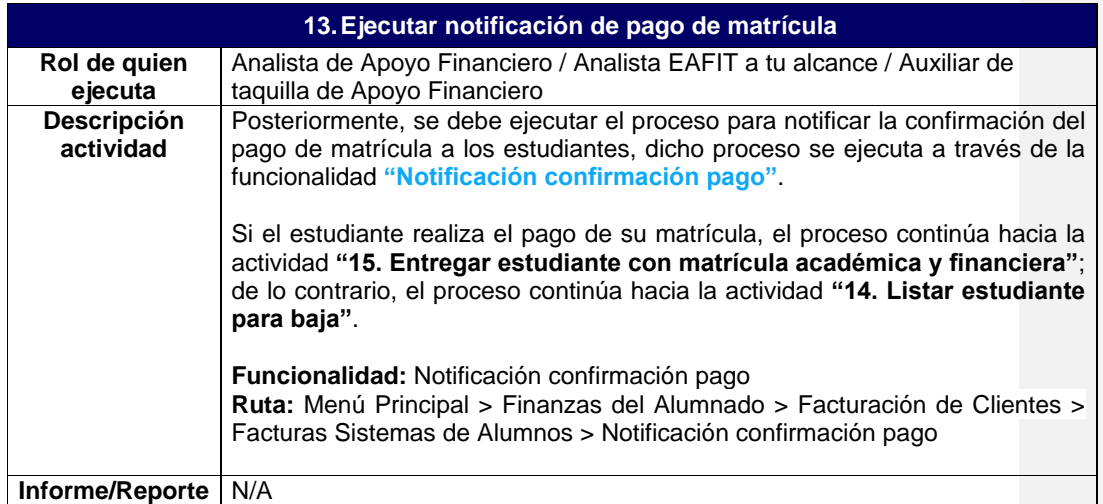

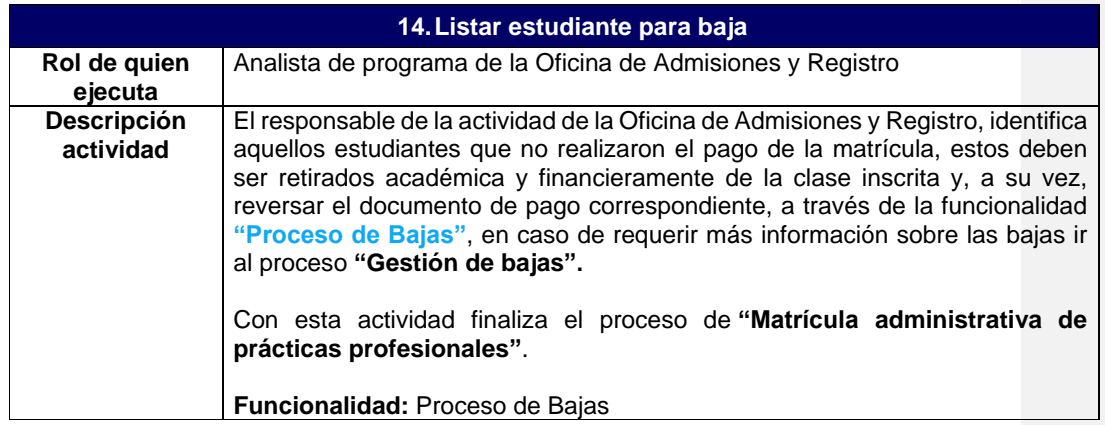

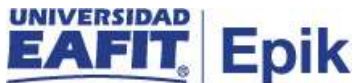

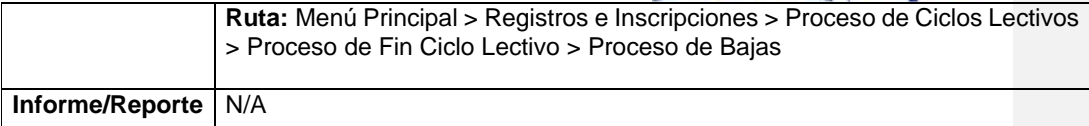

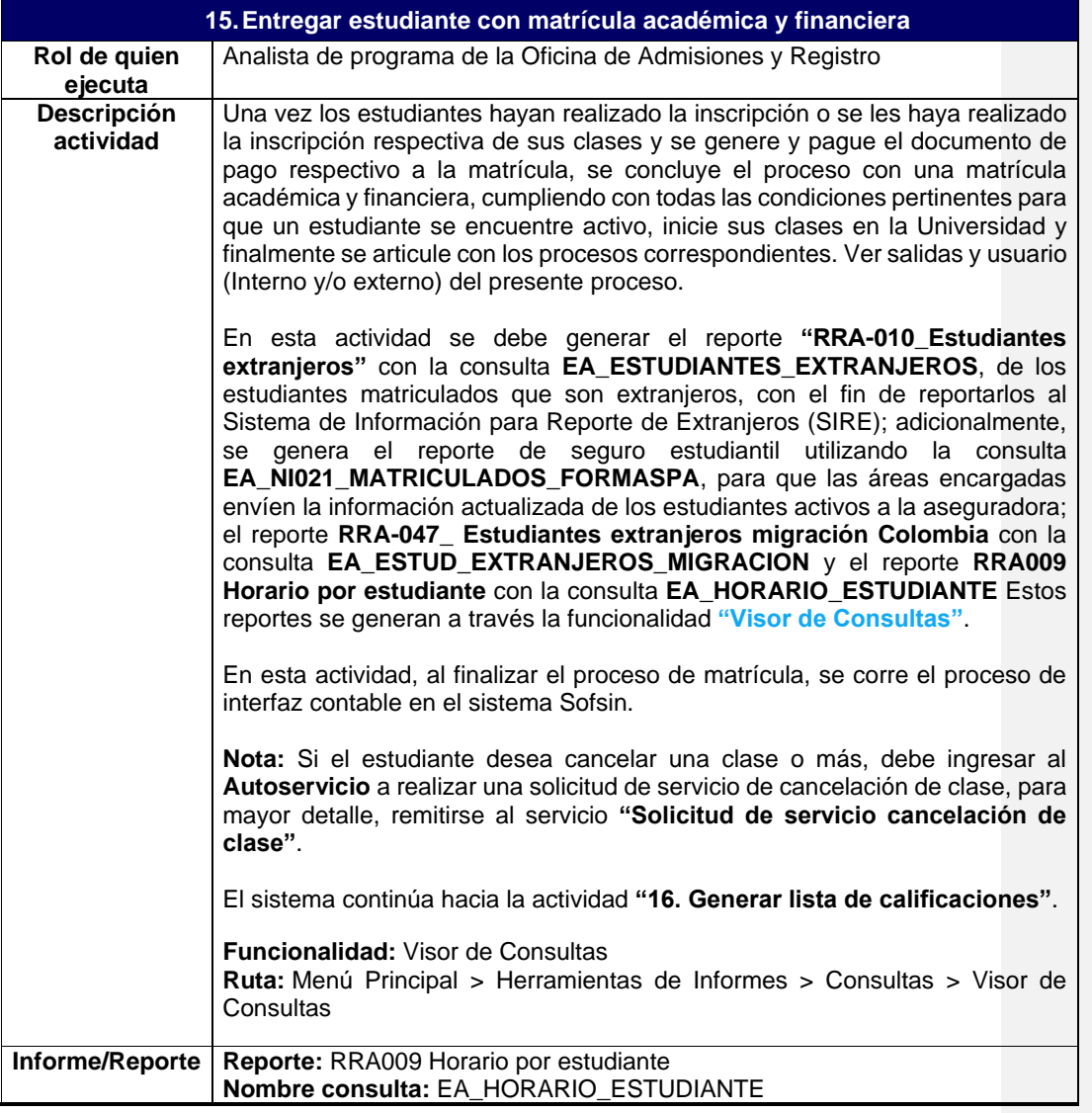

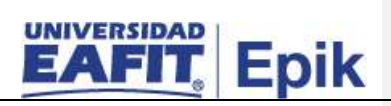

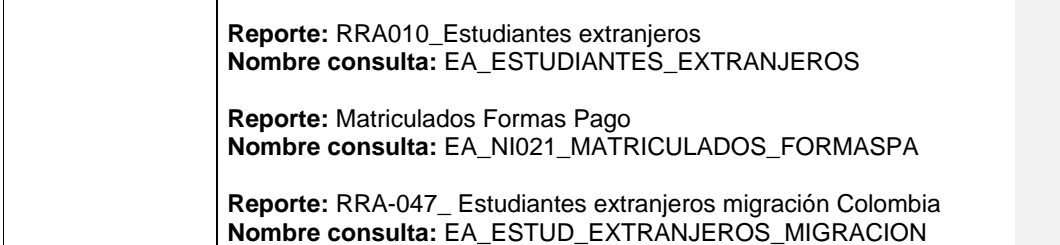

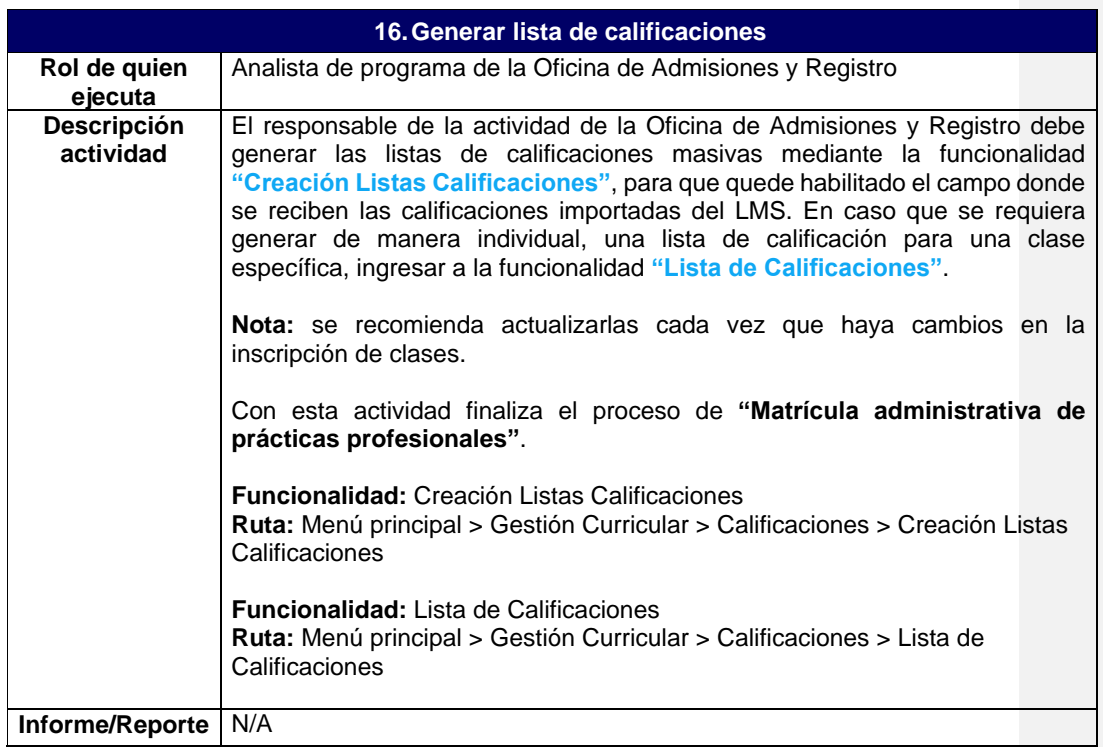